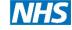

# NHS East Genomic Laboratory Hub Clinician Guidance Ordering Whole Genome Sequencing for Rare Disease

East Genomic Laboratory Hub webpage for Whole Genome Sequencing - Rare Disease: Whole genome sequencing (rare disease) | East Genomics

Questions - email emee.glh@nhs.net (include "WGS Rare Disease" in the subject heading)

#### **Sending Forms and Samples**

 WGS Test Order Forms and samples should be sent to the Leicester, Nottingham or Cambridge Genomic Laboratories:

Laboratory contact details | East Genomics

• Test Order Forms and Record of Discussion forms should be emailed to emee.glh@nhs.net

#### 1) Guidance:

See national Clinician Guidance for ordering WGS for Rare Disease here:

Requesting whole genome sequencing: information for clinicians - Genomics Education

Programme (hee.nhs.uk)

Patient information leaflets are available here:
NHS England » Whole genome sequencing patient information leaflets

#### 2) Clinical Indications:

Clinical Indications that use WGS for testing patient samples are listed within the <u>National</u> <u>Genomic Rare Disease Test Directory</u> (indicated by "WGS" in the Test Method).

#### 3) Eligibility:

Check the eligibility of your patient for the relevant Clinical Indication.

This information can be found in the Rare and Inherited Disease eligibility criteria document on the National Genomic Test Directory webpage.

#### 4) Patient Choice Consent Framework Training:

Take the NHS East Genomic Laboratory Hub online Patient Choice training: https://elearning.cam-pgmc.ac.uk/

We strongly suggest that you complete this training prior to submitting samples to the NHS East Genomic Laboratory Hub. If you have issues logging into this portal from your trust please contact gemma.chandratillake@nhs.net

5) Family members: The diagnostic yield of WGS is increased by the inclusion of parental samples to enable a trio analysis. Therefore, wherever possible a trio should be submitted for testing. In some circumstances parental samples may not be available for testing, therefore please submit duos or singletons. Please contact the team if you wish to submit multiple affected individuals per family or additional family samples.

#### 6) Ordering a Test:

Download a WGS Test Order Form and save the document on your computer for electronic editing or print out for completion by hand.

One Test Order Form is required per proband.

The Test Order Form can be downloaded here:

NHS England » NHS Genomic Medicine Service test order forms

#### 7) Ordering a Test - CUH Clinicians:

CUH Clinicians should use EPIC to place a WGS test for each family member. CUH Epic Test codes:

LAB 9956 Rare Disease Genomic Testing

The EPIC form will take you through the questions required for a WGS test order.

LAB 7298 Genomic Test Request on Stored Sample

The EPIC form will take you through the questions required for a WGS test order.

#### 8) Record of Discussion forms:

Download the Record of Discussion Forms (RoD) and save the document on your computer for electronic editing or print out for completion by hand.

One ROD should be completed for each family member tested.

The ROD form can be downloaded here:

https://www.england.nhs.uk/publication/nhs-genomic-medicine-service-record-of-discussion-form/

#### 9) National Genomic Research Library:

The opportunity to participate in the National Genomic Research Library (NGRL) should be discussed with all family member tested using WGS and their choices recorded on the ROD form.

Information on the National Genomic Research Library for clinicians can be found here: <a href="https://www.genomicseducation.hee.nhs.uk/supporting-the-nhs-genomic-medicine-service/national-genomic-research-library-information-for-clinicians/">https://www.genomicseducation.hee.nhs.uk/supporting-the-nhs-genomic-medicine-service/national-genomic-research-library-information-for-clinicians/</a>

Information on the National Genomic Research Library for patients can be found here: <a href="https://www.genomicsengland.co.uk/patients-participants/taking-part/resources">https://www.genomicsengland.co.uk/patients-participants/taking-part/resources</a>

#### 10) Remote appointments:

If the appointment is conducted remotely and/or if you have a separate conversation by phone with a family member, you can record the individual's choices on the RoD form without the need for their signature. See example RoD form below.

#### 11) Arranging samples:

Arrange for samples to be taken and sent to the Leicester, Nottingham or Cambridge East GLH Laboratories using our normal referral form (<u>Rare disease tests - non WGS | East Genomics</u>) or your local test request process.

Clearly indicate "WGS for Rare Disease – East GLH" on the referral forms. Samples should be **peripheral blood in EDTA**.

#### 12) Arranging samples – stored DNA:

If DNA is already stored for an individual, please arrange for an aliquot to be transferred to the CUH Genomic Laboratory. You could do this by emailing the WGS Test order form to the laboratory holding the DNA sample. Please indicate that the DNA is required for WGS (a larger amount of DNA is required for WGS).

Example - Record of Discussion - Patient Choice Consent obtained remotely - annotated form

| NHSG                                                                                                    | enomic Medicine Service. Record of Dis | cussion Form version 4.03.      |                                                                                                    |          |                   |
|----------------------------------------------------------------------------------------------------|----------------------------------------|---------------------------------|----------------------------------------------------------------------------------------------------|----------|-------------------|
| Firstname                                                                                                    | NHS number (or pos                     | Genom                           | ics I on the state of the state of the state | 3        |                   |
| Confirmation of Your (                                                                                                    | Genomic Test                           | and Research                    | Choices                                                                                                    |          |                   |
| I confirm that I have had the opportunity and my research choice is indicated below                                                                                                    |                                        | bout genomic testing, I agr     | ee to the genomic test,                                                                                                    |          |                   |
| A. I have discussed taking part in the National Genomic Research Library                                                                                                    |                                        |                                 |                                                                                                    |          |                   |
| If your answer to A is NO then plea                                                                                                    | ase ignore B and sign direc            | tly below                       |                                                                                                    |          |                   |
| <ul> <li>I agree that my data and remain<br/>Research Library</li> </ul>                                                                                                    | der sample may contribu                | te to the National Genomic      | YES   NO                                                                                                    |          |                   |
| Research Library                                                                                                    |                                        |                                 |                                                                                                    | _        | Leave blank if    |
| Patient name                                                                                                    | Signature                              | Date                            |                                                                                                    | ۱۱ ٦     | consent was       |
|                                                                                                    |                                        |                                 |                                                                                                    | ,        | obtained during a |
|                                                                                                    |                                        | d d / 1                         | $m \mid m \mid I \mid y \mid y \mid y \mid y$                                                                                                    | II II    | remote            |
|                                                                                                    |                                        |                                 |                                                                                                    | -        | appointment       |
| f you are signing this form on behalf of solease sign below.                                                                                                    | someone else (children, a              | dults without capacity or d     | eceased patients) then                                                                                                    | Ш        | арроппетте        |
|                                                                                                    |                                        |                                 |                                                                                                    | ч        |                   |
| Parent   Guardian   Consultee name<br>please amend as appropriate                                                                                                    | Signature                              | Date                            |                                                                                                    | Ш        |                   |
| product of the spirit of the spirit of the s |                                        | 0 0 1                           | m m 1 v v v v                                                                                                    | ıll      | Only check this   |
|                                                                                                    |                                        |                                 | · · · · / / / / / /                                                                                                    | ן ני     | box for adults    |
|                                                                                                    |                                        |                                 |                                                                                                    |          | lacking capacity  |
| Healthcare professional use only                                                                                                    |                                        |                                 |                                                                                                    |          | and where no      |
| To be completed by the healthcare profe                                                                                                    | ssional recording the pat              | ient's choices.                 |                                                                                                    |          | consultee is      |
| Patient category Adult (made their own                                                                                                    |                                        | Clinician has agreed to the tes |                                                                                                    | )        |                   |
|                                                                                                    |                                        | Deceased (choices made on a     | enal or deceased individual)                                                                                                    |          | available         |
| Child (parent or guard                                                                                                    |                                        | Cancer (paired tumour normal    | ) - WGS                                                                                                    | +        |                   |
| If answer to research Patient would like to d                                                                                                    |                                        | Inappropriate to have discussi  |                                                                                                    | +        |                   |
|                                                                                                    | and no consultee available             | Other                           |                                                                                                    | <b> </b> | Make a note here  |
|                                                                                                    | clinician, no patient signature        |                                 |                                                                                                    | ┦        | if consent was    |
| Responsible clinician                                                                                                    |                                        |                                 |                                                                                                    | +        | obtained during a |
| Hospital number                                                                                                    |                                        |                                 |                                                                                                    |          | remote            |
|                                                                                                    |                                        |                                 |                                                                                                    | 7        | appointment       |
| Healthcare professional name                                                                                                    | Signature                              | Date                            |                                                                                                    |          | арролилени        |
|                                                                                                    |                                        | d d / 1                         | m m / y y y y                                                                                                    |          |                   |
|                                                                                                    |                                        |                                 |                                                                                                    |          |                   |

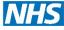

NHS

WGS Rare Disease - Flow Chart

**East Genomic Laboratory Hub** 

At the appointment (face to face or remote)

Complete a WGS Test Order Form (One form per family)

Complete the Record of Discussion Form (One form per individual)

Retain a copy of these forms within the individuals medical records Email a copy of these forms to <a href="mailto:emee.glh@nhs.net">emee.glh@nhs.net</a>

- One Test Order Form
- One Record of Discussion Form per individual

Arrange samples to be taken using 'normal' genetic referral forms Write "WGS Rare Disease" on forms

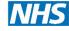

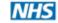

#### CUH EPIC WGS Rare Disease - Flow Chart

**East Genomic Laboratory Hub** 

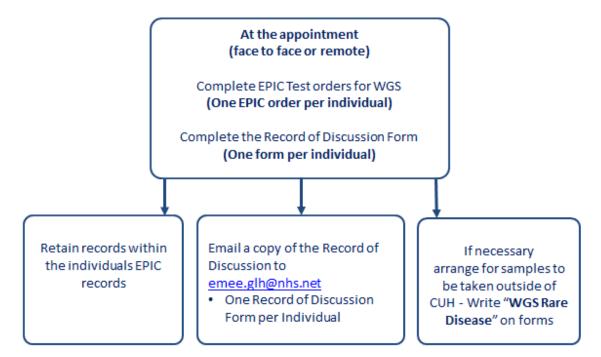

#### **CUH EPIC Test codes**

LAB 9956 Rare Disease Genomic Testing

LAB 7298 Rare Disease Genomic Testing on stored sample